**Приложение 23 К основной профессиональной образовательной программе (программе подготовки специалистов среднего звена) 21.02.04 «ЗЕМЛЕУСТРОЙСТВО»**

## **КИРОВСКОЕ ОБЛАСТНОЕ ГОСУДАРСТВЕННОЕ ПРОФЕССИОНАЛЬНОЕ ОБРАЗОВАТЕЛЬНОЕ БЮДЖЕТНОЕ УЧРЕЖДЕНИЕ**

**«ОРЛОВО-ВЯТСКИЙ СЕЛЬСКОХОЗЯЙСТВЕННЫЙ КОЛЛЕДЖ»**

Рассмотрено на ПЦК преподавателей Утверждаю: общеобразовательных дисциплин Зам. директора по УР Протокол №  $\qquad$  от  $2022$  г.  $\qquad \qquad$  /М.В.Русских/ Председатель ПЦК  $\qquad \qquad \qquad$   $\qquad \qquad$  2022 г.

**Рабочая программа учебной дисциплины ЕН 03 «Информатика»**

**ДЛЯ СПЕЦИАЛЬНОСТИ СРЕДНЕГО ПРОФЕССИОНАЛЬНОГО ОБРАЗОВАНИЯ 21.02.04 «ЗЕМЛЕУСТРОЙСТВО»**

**Орлов, 2022 г.**

Рабочая программа учебной дисциплины составлена на основе Федерального государственного образовательного стандарта по специальности среднего профессионального образования 21.02.04 «Землеустройство **Организация-разработчик:** Кировское областное государственное профессиональное образовательное бюджетное учреждение «Орлово-Вятский сельскохозяйственный колледж»

**Составители**: Опарина Р.Н., Щенникова Л.В., преподаватели «ОВСХК».

#### **Техническая экспертиза**:

Рабочая программа разработана в соответствии с разъяснениями по реализации федерального государственного образовательного стандарта среднего (полного) общего образования (профильное обучение) в пределах основных профессиональных образовательных программ среднего профессионального образования, формируемых на основе федерального государственного образовательного стандарта среднего профессионального образования, одобренными Научно-методическим советом Центра начального, среднего, высшего и дополнительного профессионального образования ФГУ «ФИРО» (Протокол № 1 от «03» февраля 2011 г.)

Содержание программы реализуется в процессе освоения студентами основной профессиональной образовательной программы СПО с получением среднего (полного) общего образования, разработанной в соответствии с требованиями ФГОС.

**Самоделкина З.Н. председатель ПЦК преподавателей общеобразовательных дисциплин**

**СОДЕРЖАНИЕ**

1. [ПАСПОРТ РАБОЧЕЙ ПРОГРАММЫ УЧЕБНОЙ ДИСЦИПЛИНЫ](#page-3-0)

2. [СТРУКТУРА И СОДЕРЖАНИЕ УЧЕБНОЙ ДИСЦИПЛИНЫ](#page-5-0)

- 3. [УСЛОВИЯ РЕАЛИЗАЦИИ ПРОГРАММЫ УЧЕБНОЙ ДИСЦИПЛИНЫ](#page-13-0)
- 4. [КОНТРОЛЬ И ОЦЕНКА РЕЗУЛЬТАТОВ ОСВОЕНИЯ УЧЕБНОЙ ДИСЦИПЛИНЫ](#page-17-0)
- 5. ФОРМЫ И МЕТОДЫ [КОНТРОЛЯ ОЦЕНКИ ПО ОПРЕДЕЛЕНИЮ](#page-18-0)

[СФОРМИРОВАННОСТИ КОМПЕТЕНЦИЙ](#page-18-0)

## <span id="page-3-0"></span>**1.ПАСПОРТ РАБОЧЕЙ ПРОГРАММЫ УЧЕБНОЙ ДИСЦИПЛИНЫ ЕН.03 «ИНФОРМАТИКА»**

#### **1.1.Нормативно-правовое и методическое обеспечение разработки рабочей программы учебной дисциплины**

Рабочая программа учебной дисциплины (далее – УД) разработана на основе:

- Федерального государственного образовательного стандарта среднего профессионального образования по специальности 21.02.04 «Землеустройство», утвержденного приказом Минобрнауки России от 12 мая 2014г. N 485;

- Основной профессиональной образовательной программы по специальности 21.02.04 «Землеустройство»

- Локальных актов Кировского областного государственного профессионального образовательного бюджетного учреждения «Орлово-Вятский сельскохозяйственный колледж».

### **1.2.Область применения программы**

Рабочая программа учебной дисциплины является частью основной профессиональной образовательной программы в соответствии с ФГОС СПО по специальности 21.02.04 «Землеустройство».

Рабочая программа предназначена для использования в учебном процессе очной и заочной формам обучения.

Общая трудоемкость 60 часов.

Обязательная часть программы включает 40 часов.

#### **1.3.Требования к результатам освоения дисциплины:**

В результате освоения дисциплины обучающийся должен достичь следующих результатов:

В результате освоения дисциплины обучающийся должен **уметь**:

- формировать текстовые документы, включающие таблицы и формулы;
- применять электронные таблицы для решения профессиональных задач;
- выполнять ввод, вывод, отображение, преобразование и редактирование графических объектов;

работать с базами данных;

 $\overline{a}$ 

- работать с носителями информации;
- В результате освоения дисциплины обучающийся должен **знать**:
- программный сервис создания, обработки и хранения текстовых документов, включающих таблицы и формулы;
- технологию сбора и обработки материалов с применением электронных таблиц;
- виды компьютерной графики и необходимые программные средства;
- приемы создания изображений в векторных и растровых редакторах.

Выпускник, освоивший программу учебной дисциплины, должен обладать **общими компетенциями**, включающими в себя способность:

ОК 1. Понимать сущность и социальную значимость своей будущей профессии, проявлять к ней устойчивый интерес.

ОК 2. Организовывать собственную деятельность, выбирать типовые методы и способы выполнения профессиональных задач, оценивать их эффективность и качество.

ОК 3. Принимать решения в стандартных и нестандартных ситуациях и нести за них ответственность.

ОК 4. Осуществлять поиск и использование информации, необходимой для эффективного выполнения профессиональных задач, профессионального и личностного развития.

ОК 5. Использовать информационно-коммуникационные технологии в профессиональной деятельности.

ОК 6. Работать в коллективе и команде, эффективно общаться с коллегами, руководством, потребителями.

ОК 7. Брать на себя ответственность за работу членов команды (подчиненных), результат выполнения заданий.

ОК 8. Самостоятельно определять задачи профессионального и личностного развития, заниматься самообразованием, осознанно планировать повышение квалификации.

ОК 9. Ориентироваться в условиях частой смены технологий в профессиональной деятельности.

ПК 1.2. Обрабатывать результаты полевых измерений.

ПК 1.3. Составлять и оформлять планово-картографические материалы.

ПК 1.5. Подготавливать материалы аэро- и космических съемок для использования при проведении изыскательских и землеустроительных работ.

ПК 2.1. Подготавливать материалы почвенных, геоботанических, гидрологических и других изысканий для землеустроительного проектирования и кадастровой оценки земель.

ПК 2.2. Разрабатывать проекты образования новых и упорядочения существующих землевладений и землепользований.

ПК 2.3. Составлять проекты внутрихозяйственного землеустройства.

ПК 2.4. Анализировать рабочие проекты по использованию и охране земель.

ПК 2.5. Осуществлять перенесение проектов землеустройства в натуру, для организации и устройства территорий различного назначения.

ПК 3.1. Оформлять документы на право пользования землей, проводить регистрацию.

ПК 3.2. Совершать сделки с землей, разрешать земельные споры.

ПК 3.3. Устанавливать плату за землю, аренду, земельный налог.

ПК 4.2. Проводить количественный и качественный учет земель, принимать участие в их инвентаризации и мониторинге.

ПК 4.3. Осуществлять контроль использования и охраны земельных ресурсов.

ЛР 6. Ориентированный на профессиональные достижения, деятельно выражающий познавательные интересы с учетом своих способностей, образовательного и профессионального маршрута, выбранной квалификации

ЛР 17. Проявляющий осознанное, уважительное и доброжелательное отношение к другому человеку, его мнению, мировоззрению, культуре, языку, вере, гражданской позиции, к истории, культуре, религии, традициям, языкам, ценностям народов Вятского края; готов и способен вести диалог с другими людьми и достигать в нем взаимопонимания

ЛР 20. Проявляющий сознательное отношение к непрерывному образованию как условию успешной профессиональной и общественной деятельности

ЛР 22. Проявляющий уважение к традициям колледжа, символике колледжа – герб, флаг, социальную активность, соблюдающий нормы и правила поведения, принятые в колледже

# <span id="page-5-0"></span>**1.СТРУКТУРА И СОДЕРЖАНИЕ УЧЕБНОЙ ДИСЦИПЛИНЫ**

## **1.1. Объём учебной дисциплины и виды учебной работы**

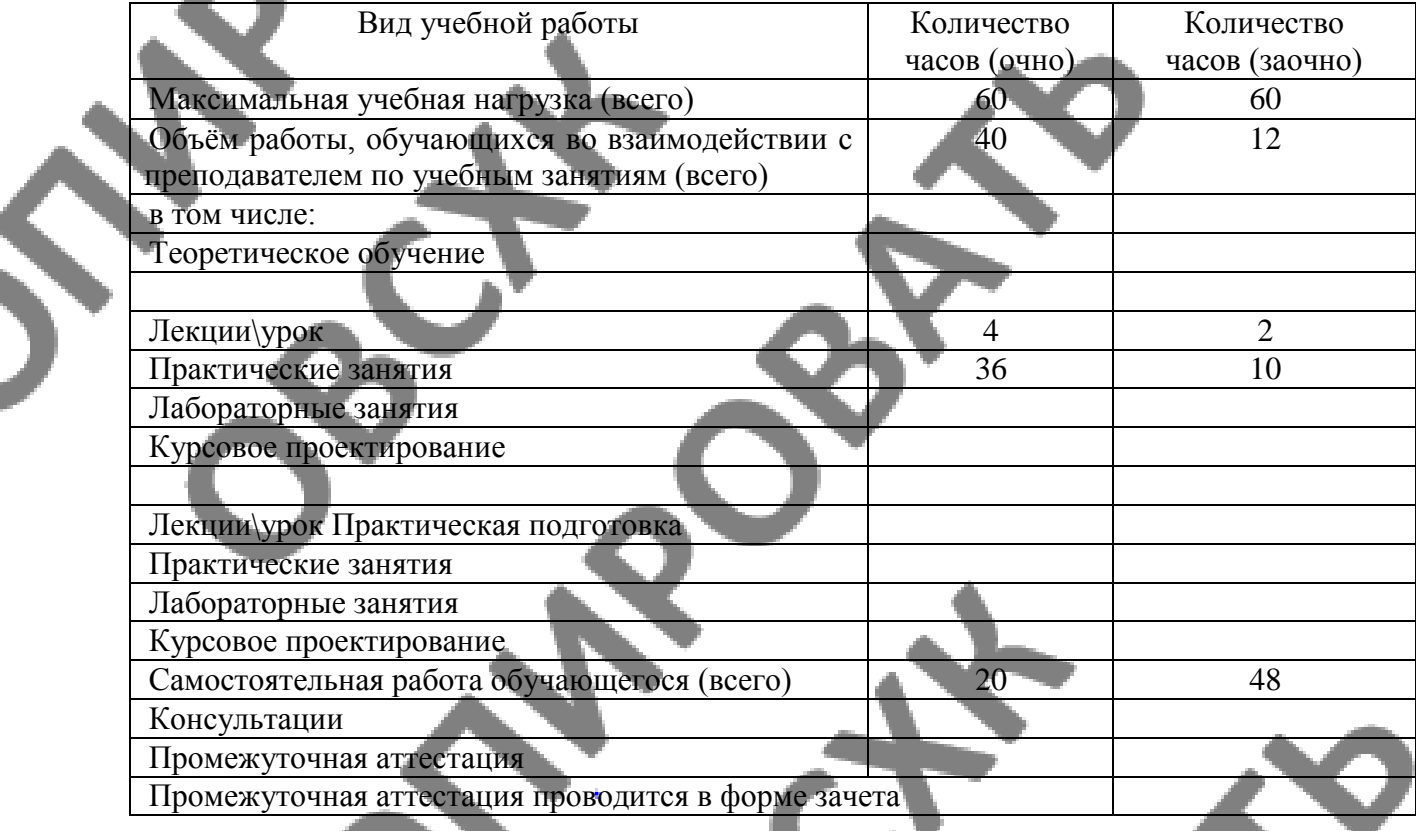

### **2.2. Тематический план и содержание учебной дисциплины «Информатика»**

**Очное форма обучение**

Ś

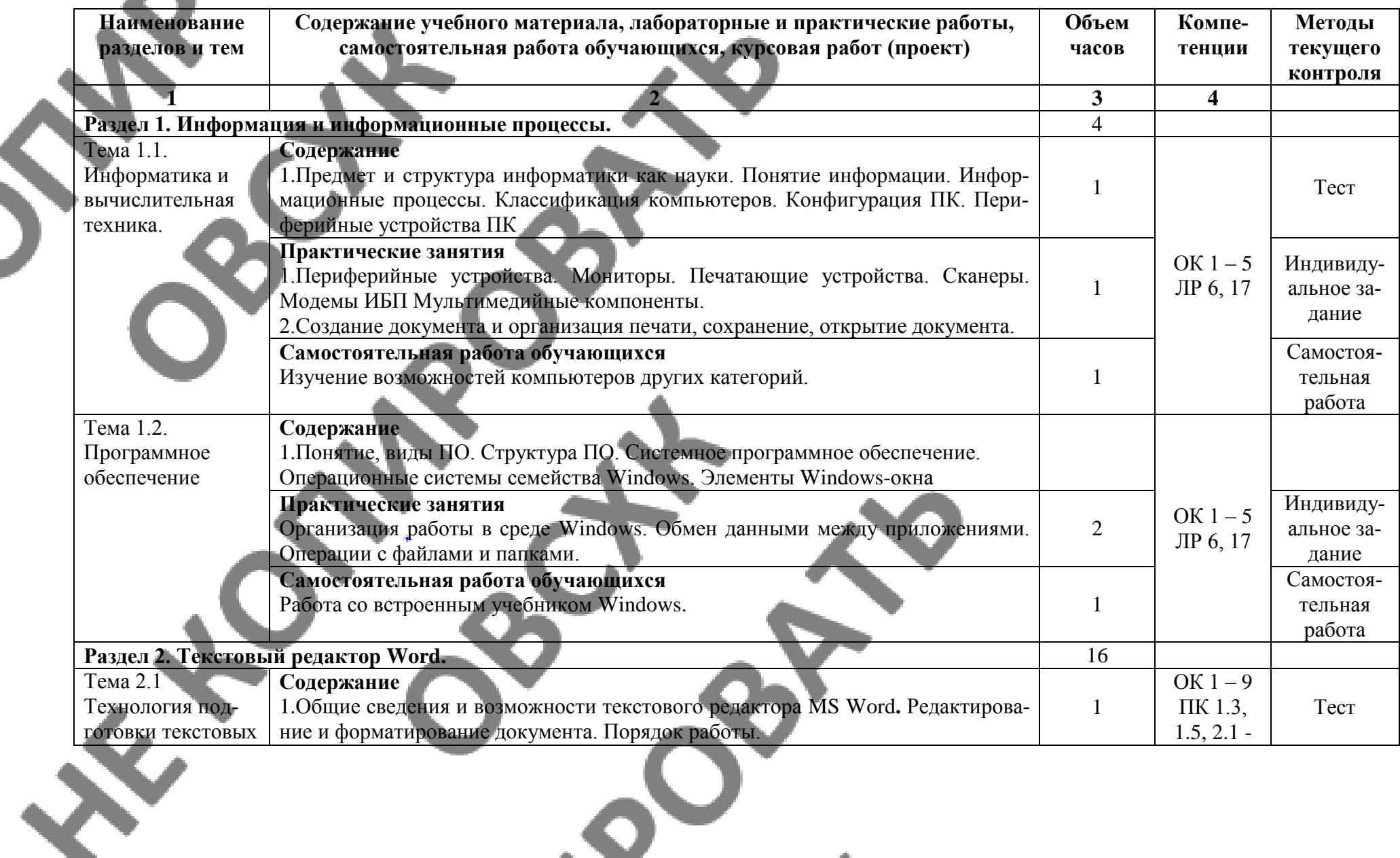

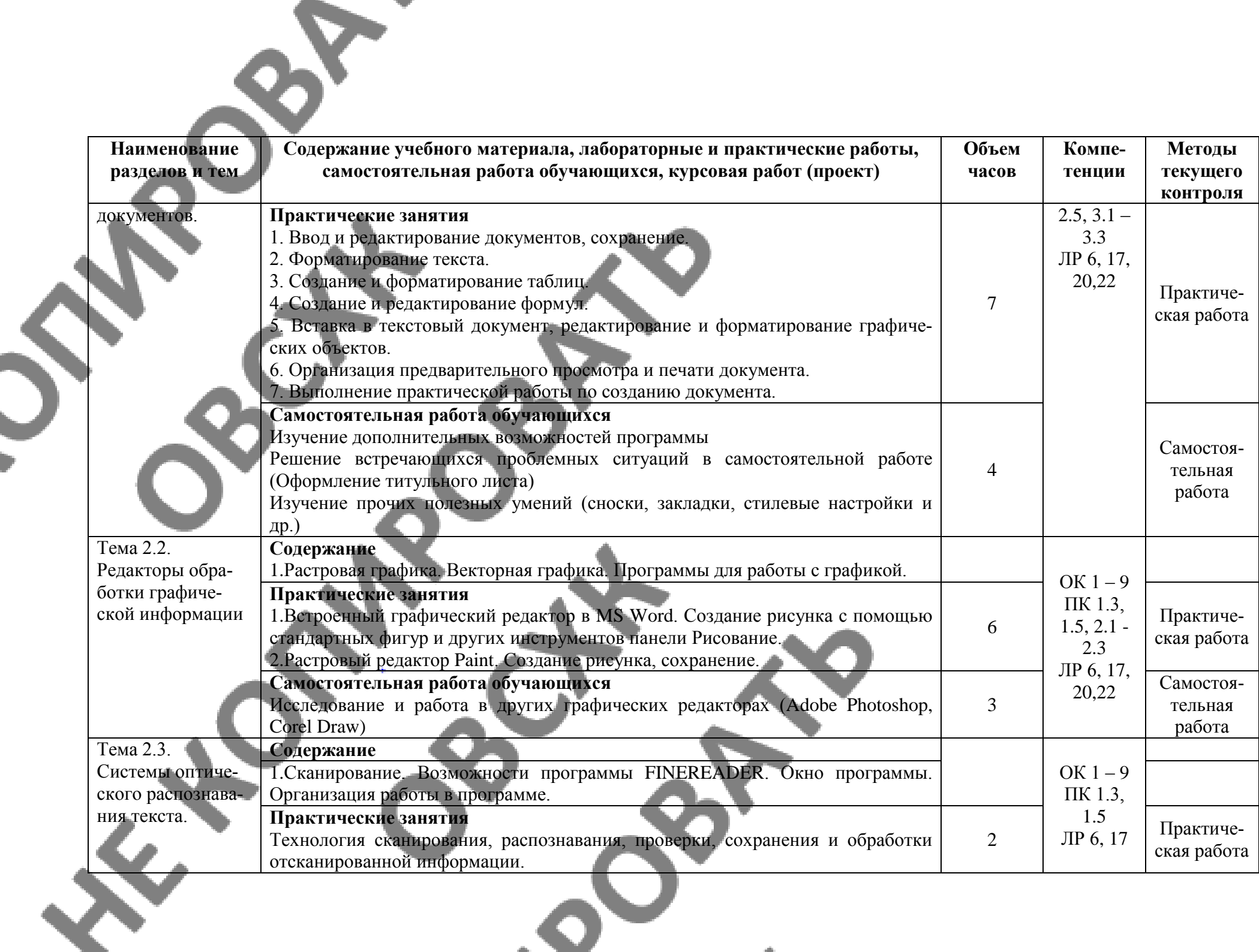

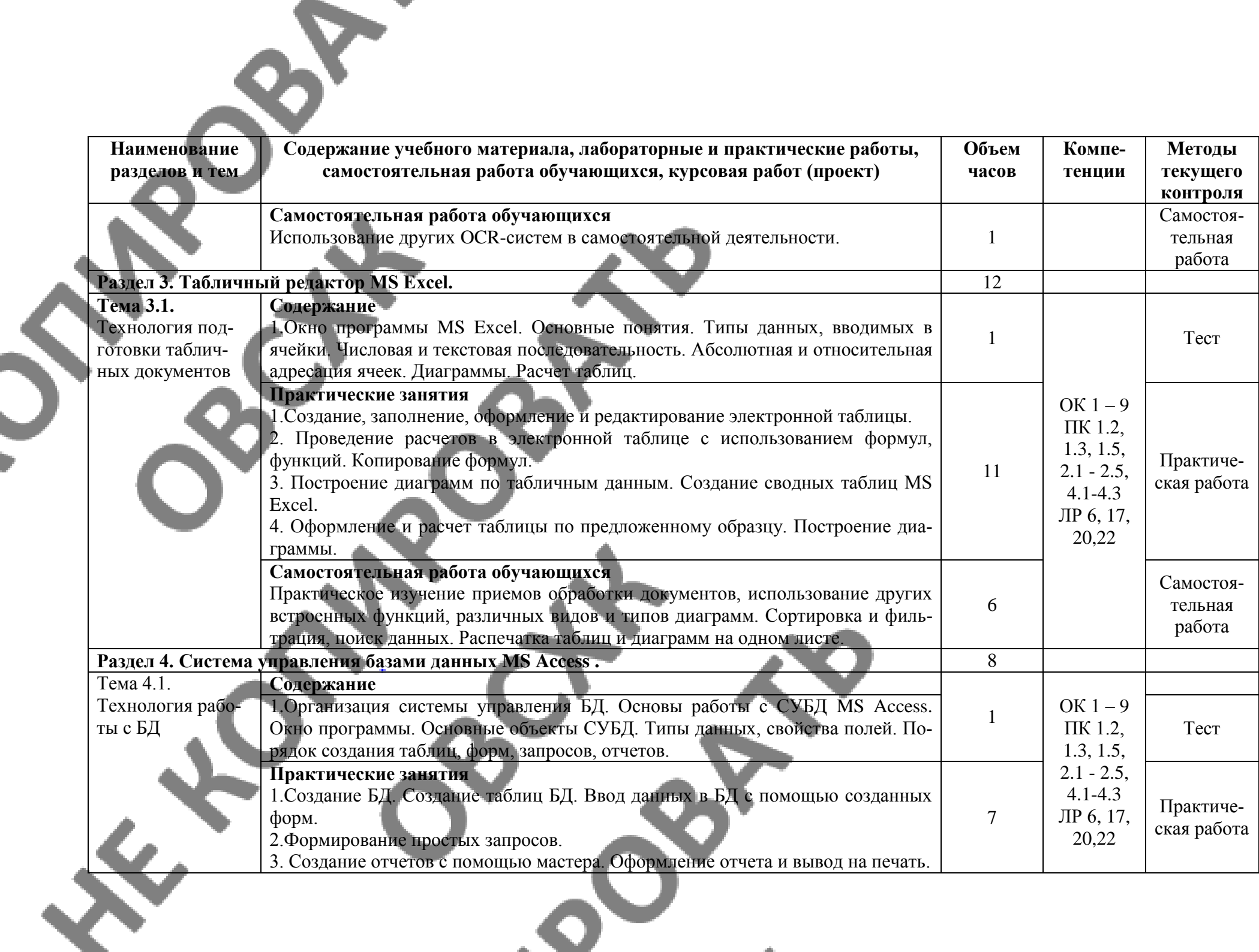

the control of the control of

![](_page_9_Picture_237.jpeg)

## **2.3. Тематический план и содержание учебной дисциплины «Информатика»**

## **Заочное форма обучения**

 $\overline{\mathcal{L}}$ 

 $\mathbf{c}^{\nabla}$ 

![](_page_9_Picture_238.jpeg)

O`

![](_page_10_Picture_233.jpeg)

![](_page_11_Picture_250.jpeg)

the control of the control of the

![](_page_12_Picture_177.jpeg)

### <span id="page-13-0"></span>**3.УСЛОВИЯ РЕАЛИЗАЦИИ ПРОГРАММЫ УЧЕБНОЙ ДИСЦИПЛИ-НЫ**

#### **3.1.Образовательные технологии**

При реализации учебной дисциплины используются следующие образовательные технологии:

**1. Компьютерные технологии**. Возможные цели для компьютерных технологий: повышение качества знаний (повышается наглядность обучения; существенную роль играет естественный интерес большинства учащихся к компьютеру, он косвенно трансформируется в интерес к предмету; больше возможностей для практической реализации активных форм обучения); повышение производительности труда учителя и как следствие увеличение объема знаний учащихся по предмету. Косвенной целью внедрения компьютерной технологии по любому предмету является повышение уровня общей информационной культуры учащихся и будущего общества в целом. У учащихся воспитывается стереотип мышления: "Нужно узнать – посмотри на компьютере, загляни в Интернет".

#### **2. Здоровьесберегающие технологии**

Здоровьесберегающие образовательные технологии решают задачи сохранения и укрепления здоровья сегодняшних учащихся, что позволит им вырастить и воспитать здоровыми собственных детей. Здоровьесберегающие образовательные технологии можно рассматривать и как совокупность приемов, форм и методов организации обучения без ущерба для их здоровья, и как качественную характеристику любой педагогической технологии по критерию ее воздействия на здоровье учащихся и педагогов.

Основные цели: создание организационно - педагогических, материально – технических, санитарно – гигиенических и других условий здоровьесбережения, техника безопасности в кабинете.

**3. Технологии личностно-ориентированного обучения**. Среди здоровьесберегающих технологий можно особо выделить технологии личностно-ориентированного обучения, учитывающие особенности каждого ученика и направленные на возможно более полное раскрытие его потенциала. Сюда можно отнести технологии проектной деятельности, дифференцированного обучения, обучения в сотрудничестве, разнообразные игровые технологии.

Личностно-ориентированное обучение предполагает использование разнообразных форм и методов организации учебной деятельности.

Для решения этих задач могут применяться следующие **компоненты:**

• создание положительного эмоционального настроя на работу всех учеников в ходе урока;

• использование проблемных творческих заданий;

• стимулирование учеников к выбору и самостоятельному использованию разных способов выполнения;

• применение заданий, позволяющих ученику самому выбирать тип, вид и форму материала (словесную, графическую, условно-символическую);

• рефлексия. Обсуждение того, что получилось, а что – нет, в чем были ошибки, как они были исправлены.

#### **3.2.Требования к минимальному материально-техническому обеспечению.**

Реализация программы дисциплины требует наличия учебного кабинета «Информатика»; лаборатории не предусмотрены.

#### **Оборудование учебного кабинета:**

- автоматизированные рабочие места обучающихся;

- автоматизированное рабочее место преподавателя;

![](_page_14_Picture_0.jpeg)

- комплект справочной и нормативной документации;
- информационные стенды;
- наглядные пособия по основным разделам курса;
- методические пособия для проведения практических занятий
- комплект сетевого оборудования, обеспечивающий соединение всех компьютеров,
- установленных в кабинете в единую сеть, с выходом через прокси-сервер в Интернет;
	- аудиторная доска для письма;
	- компьютерные столы по числу рабочих мест обучающихся;
- вентиляционное оборудование, обеспечивающие комфортные условия проведения занятий.

#### **Технические средства обучения:**

- мультимедийные компьютеры;
- персональные компьютеры с лицензионным программным обеспечением;
- мультимедийные обучающие программы и электронные учебные издания по основным разделам курса;
- средства телекоммуникации;
- лазерный принтер;
- устройства вывода звуковой информации: звуковые колонки и наушники.

#### **Программное обеспечение дисциплины**:

- Операционная система.
- Файловый менеджер (в составе операционной системы или др.).
- Антивирусная программа.
- Программа-архиватор.

- Интегрированное офисное приложение, включающее текстовый редактор, растровый и векторный графические редакторы, программу разработки презентаций и электронные таблицы.

- Звуковой редактор.
- Простая система управления базами данных.
- Мультимедиа проигрыватель (входит в состав операционных систем или др.).
- Браузер (входит в состав операционных систем или др.).
- Электронные средства образовательного назначения
- Программное обеспечение локальных сетей

Оборудование лаборатории и рабочих мест лаборатории: не предусмотрено.

#### **3.3.Информационное обеспечение обучения**

Информационное обеспечение обучения содержит перечень рекомендуемых учебных изданий, Интернет-ресурсов, дополнительной литературы

#### **Основные источники:**

1.Гришин В. Н., Панфилова £. Б. Информационные технологии в профессиональной деятель¬ности: учебник / В. П. Гришин, Е. Е. Панфилова. — М.: ИД «ФОРУМ»: ИНФРА-М, 2013. — 416 с: ил. — (Профессиональное образование).

2.Максимов Н.В., Партыка Т.Л., Попов И.И. Современные информационные технологии / Н.В. Максимов, Т.Л. Партыка, И.И. Попов. 2013. - 512 с. : ил.

3.Михеева Е.В. Практикум по информационным технологиям в профессиональной деятельности: учеб.пос..- М.: Академия , 2014

![](_page_14_Picture_36.jpeg)

4.Михеева Е.В. Информационные технологии в профессиональной деятельности. Технические специальности: учеб.- М.: Академия , 2014

5.Румянцева Е. Л., Слюсарь В. В. Информационные технологии: учеб. пособие / Под р проф. Л. Г. Гагариной. — М.: ИД «ФОРУМ»: ИНФРА-М, 2013. 256 с: ил. — (Профессиональное образование ЭБ «Юрайт»

### **Дополнительные источники:**

1.Гвоздева В.А. Информатика, автоматизированные информационные тех-нологии и системы: учебник.- М.: ИД «ФОРУМ», ИНФРА-М, 2011 (Гриф.СПО)

2.Гохберг Г.С. Информационные технологии: учебник/Г.С.Гохберг, А.В.Зафиевский, А.А.Короткин.- М.: Академия, 2010 (Гриф.СПО)

3.Информатика и ИКТ. 11кл. Базовый уровень: учебник/ Под ред. Н.В.Макаровой.- СПб.: Питер, 2011 (Гриф.72)

4.Михеева Е.В. Практикум по информационным технологиям в профессио-нальной деятельности: учеб.пос.- М.: Академия, 2011

5.Михеева Е.В. Информационные технологии в профессиональной деятель-ности: учеб.пос./ Е.В.Михеева.- М.: Проспект, 2010 (гриф,СПО)

6.Синаторов СВ. Информационные технологии,: задачник / СВ. Си¬наторов. - М. : Альфа-М : ИНФРА-М, 2012. - 256 с: ил. - (ПРОФИль).

7.Федотова Е. Л. Информационные технологии в профессиональной дея-тельности: учеб, пособие. —. М.: ИД «ФОРУМ»: ИНФРА-М, 2012. — 368 с: ИЛ. — (Профессиональное образованиеЭкономическая информатика: учеб.пос./Под ред. Д.В.Чистова.- М.:КНОРУС,2013 (Выс,Гриф)

#### **Интернет-ресурсы:**

- 1. [www.edu/ru/modules.php](http://www.edu/ru/modules.php) каталог образовательных Интернет-ресурсов: учебнометодические пособия
- 2. <http://center.fio.ru/com/> материалы по стандартам и учебникам
- 3. <http://nsk.fio.ru/works/informatics-nsk/> методические рекомендации по оборудованию и использованию кабинета информатики, преподавание информатики
- 4. <http://www.phis.org.ru/informatica/> сайт Информатика
- 5. <http://www.ctc.msiu.ru/> электронный учебник по информатике и информационным технологиям
- 6. <http://www.km.ru/> энциклопедия
	- <http://www.ege.ru/> тесты по информатике
- 8. <http://comp-science.narod.ru/> дидактические материалы по информатике
- 9. [www.fcior.edu.ru](file:///C:/Users/Oparina408/1/ктп%20Информатика/www.fcior.edu.ru) (Федеральный центр информационно-образовательных ресурсов ФЦИОР).
- 10. www. school-collection.edu.ru (Единая коллекция цифровых образовательных ресурсов).
- 11. www. intuit. ru/studies/courses (Открытые интернет-курсы «Интуит» по курсу «Информатика»).
- 12. www. lms. iite. unesco. org (Открытые электронные курсы «ИИТО ЮНЕСКО» по информационным технологиям).
- 13. http://ru. iite. unesco. org/publications (Открытая электронная библиотека «ИИТО ЮНЕСКО» по ИКТ в образовании).
- 14. www.megabook. ru (Мегаэнциклопедия Кирилла и Мефодия, разделы «Наука / Математика. Кибернетика» и «Техника / Компьютеры и Интернет»).
- 15. www. ict. edu. ru (портал «Информационно-коммуникационные технологии в образовании»).
- 16. www. digital-edu. ru (Справочник образовательных ресурсов «Портал цифрового образования»).
- 17. www. window. edu. ru (Единое окно доступа к образовательным ресурсам Российской Федерации).
- 18. www. freeschool. altlinux. ru (портал Свободного программного обеспечения).
- 19. www. heap. altlinux. org/issues/textbooks (учебники и пособия по Linux).
- 20. www. books. altlinux. ru/altlibrary/openoffice (электронная книга «ОpenOffice. org: Теория и практика»).

## <span id="page-17-0"></span>**5.КОНТРОЛЬ И ОЦЕНКА РЕЗУЛЬТАТОВ ОСВОЕНИЯ УЧЕБНОЙ**  ДИСЦИПЛИНЫ

Контроль и оценка результатов освоения дисциплины осуществляется преподавателем в процессе проведения практических занятий, тестирования, а также выполнения обучающимися индивидуальных заданий.  $\Delta$  and  $\Delta$ 

![](_page_17_Picture_255.jpeg)

 $\blacktriangle$ 

# <span id="page-18-0"></span>**6.ФОРМЫ И МЕТОДЫ КОНТРОЛЯ ОЦЕНКИ ПО ОПРЕДЕЛЕНИЮ СФОРМИРОВАННОСТИ КОМПЕТЕНЦИЙ**

### **ТЕХНОЛОГИИ ФОРМИРОВАНИЯ ОК**

**Название ОК Технологии формирования ОК (на учебных занятиях)** ОК 4. Осуществлять поиск и использование информации, необходимой для эффективного выполнения профессиональных задач, профессионального и личностного развития. ОК 5. Использовать информационно-коммуникационные технологии в профессиональной деятельности. ЛР 6. Ориентированный на профессиональные достижения, деятельно выражающий познавательные интересы с учетом своих способностей, образовательного и профессионального маршрута, выбранной квалификации ЛР 17. Проявляющий осознанное, уважительное и доброжелательное отношение к другому человеку, его мнению, мировоззрению, культуре, языку, вере, гражданской позиции, к истории, культуре, религии, традициям, языкам, ценностям народов Вятского края; готов и способен вести диалог с другими людьми и достигать в нем взаимопонимания ЛР 20. Проявляющий сознательное отношение к непрерывному образованию как условию успешной профессио нальной и общественной деятельности ЛР 22. Проявляющий уважение к традициям колледжа символике колледжа – герб, флаг, социальную активность, соблюдающий нормы и правила поведения, принятые в колледже Практические задания ОК 1. Понимать сущность и социальную значимость своей будущей профессии, проявлять к ней устойчивый интерес. ОК 2. Организовывать собственную деятельность, выбирать типовые методы и способы выполнения профессиональных задач, оценивать их эффективность и качество. ОК 3. Принимать решения в стандартных и нестандартных ситуациях и нести за них ответственность. ОК 6. Работать в коллективе и команде, эффективно общаться с коллегами, руководством, потребителями. ОК 7. Брать на себя ответственность за работу членов команды (подчиненных), результат выполнения заданий. ОК 8. Самостоятельно определять задачи профессионального и личностного развития, заниматься самообразованием, осознанно планировать повышение квалификации. ОК 9. Ориентироваться в условиях частой смены технологий в профессиональной деятельности. ПК 1.2. Обрабатывать результаты полевых измерений. ПК 1.3. Составлять и оформлять планово картографические материалы. Интерпретация результатов наблюдений за деятельностью обучающегося в процессе освоения образовательной программы

ПК 1.5. Подготавливать материалы аэро- и космических съемок для использования при проведении изыскательских и землеустроительных работ.

ПК 2.1. Подготавливать материалы почвенных, геоботанических, гидрологических и других изысканий для землеустроительного проектирования и кадастровой оценки земель.

ПК 2.2. Разрабатывать проекты образования новых и упорядочения существующих землевладений и землепользований.

ПК 2.3. Составлять проекты внутрихозяйственного землеустройства.

ПК 2.4. Анализировать рабочие проекты по использованию и охране земель.

ПК 2.5. Осуществлять перенесение проектов землеустройства в натуру, для организации и устройства территорий различного назначения.

ПК 3.1. Оформлять документы на право пользования землей, проводить регистрацию.

ПК 3.2. Совершать сделки с землей, разрешать земельные споры.

ПК 3.3. Устанавливать плату за землю, аренду, земельный налог.

ПК 4.2. Проводить количественный и качественный уче земель, принимать участие в их инвентаризации и мониторинге.

ПК 4.3. Осуществлять контроль использования и охран земельных ресурсов.